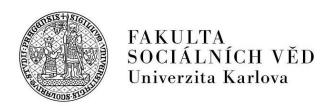

## **REQUEST**

## for permission to take the entrance examination remotely

| Applicant's first and last name:    | •••••                        |                                                                  |  |
|-------------------------------------|------------------------------|------------------------------------------------------------------|--|
| Date of birth:                      |                              |                                                                  |  |
| Passport number:                    |                              |                                                                  |  |
| Permanent address:                  |                              |                                                                  |  |
| Mailing address:                    | Study programme:             |                                                                  |  |
| Telephone no. / E-mail:             |                              |                                                                  |  |
| Type of study: Doctoral             |                              |                                                                  |  |
|                                     | • • •                        |                                                                  |  |
| I am asking for permission to take  | the entrance examination     | in the form of video-conference.                                 |  |
| Reason for the request:             |                              |                                                                  |  |
| •                                   |                              |                                                                  |  |
|                                     |                              |                                                                  |  |
|                                     |                              |                                                                  |  |
| I accept these terms and conditions | for antronce avamination     | n.                                                               |  |
| <del>-</del>                        |                              |                                                                  |  |
| 1. The following conditions mu      | _                            |                                                                  |  |
|                                     | •                            | table place and in an environment free from interference (e.g.   |  |
|                                     |                              | ak signal, other persons, public premises, restaurants, etc.).   |  |
| b) the identity of the app          |                              |                                                                  |  |
| _                                   | • •                          | must comply with the rules set by the faculty for the entrance   |  |
| examination, in particular the      | hat the entrance examin      | action will be taken on one's own and without the use of         |  |
| prohibited aids.                    |                              |                                                                  |  |
| 3. The faculty is not responsible   | e for the quality of the tra | insmission or for the quality of the technical equipment on the  |  |
| part of the applicant; the appl     | licant may raise any object  | ctions no later than at the end of the admissions interview, any |  |
| later objections will not be ta     | ken into account during the  | he admissions procedure.                                         |  |
| _                                   | _                            | to acquire an AV record of the entrance examination for the      |  |
| •                                   |                              | ing of the examination, the applicant will be informed that an   |  |
|                                     | _                            | be destroyed immediately after the admission procedure has       |  |
| _                                   |                              | dmission procedure has become final.                             |  |
| terminated, i.e. after the deep     | non on the result of the de  | simission procedure has become rinar.                            |  |
| Date:                               | Applic                       | eant's signature:                                                |  |
| Date:                               | Аррис                        | ant s signature.                                                 |  |
|                                     |                              |                                                                  |  |
|                                     |                              |                                                                  |  |
| Statement of the Student Comings    | Office                       | Signature/date:                                                  |  |
| Statement of the Student Services   | Office:                      | Signature/date:                                                  |  |
| St. 4 Cd - 4 Cd                     | 4-1                          | C' / 1 - 4 -                                                     |  |
| Statement of the guarantor of the s | tudy programme:              | Signature/date:                                                  |  |
| a                                   |                              | <b>a</b> 1                                                       |  |
| Statement/resolution/of the Vice-D  | Dean:                        | Signature/date:                                                  |  |
|                                     |                              |                                                                  |  |
| Resolution of the Dean:             |                              | Signature/date:                                                  |  |